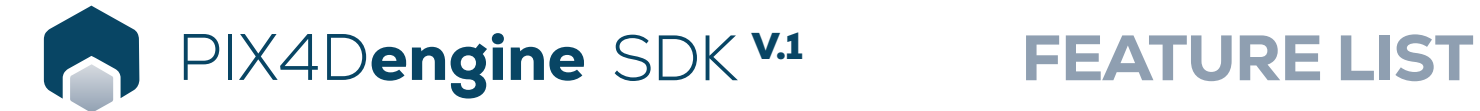

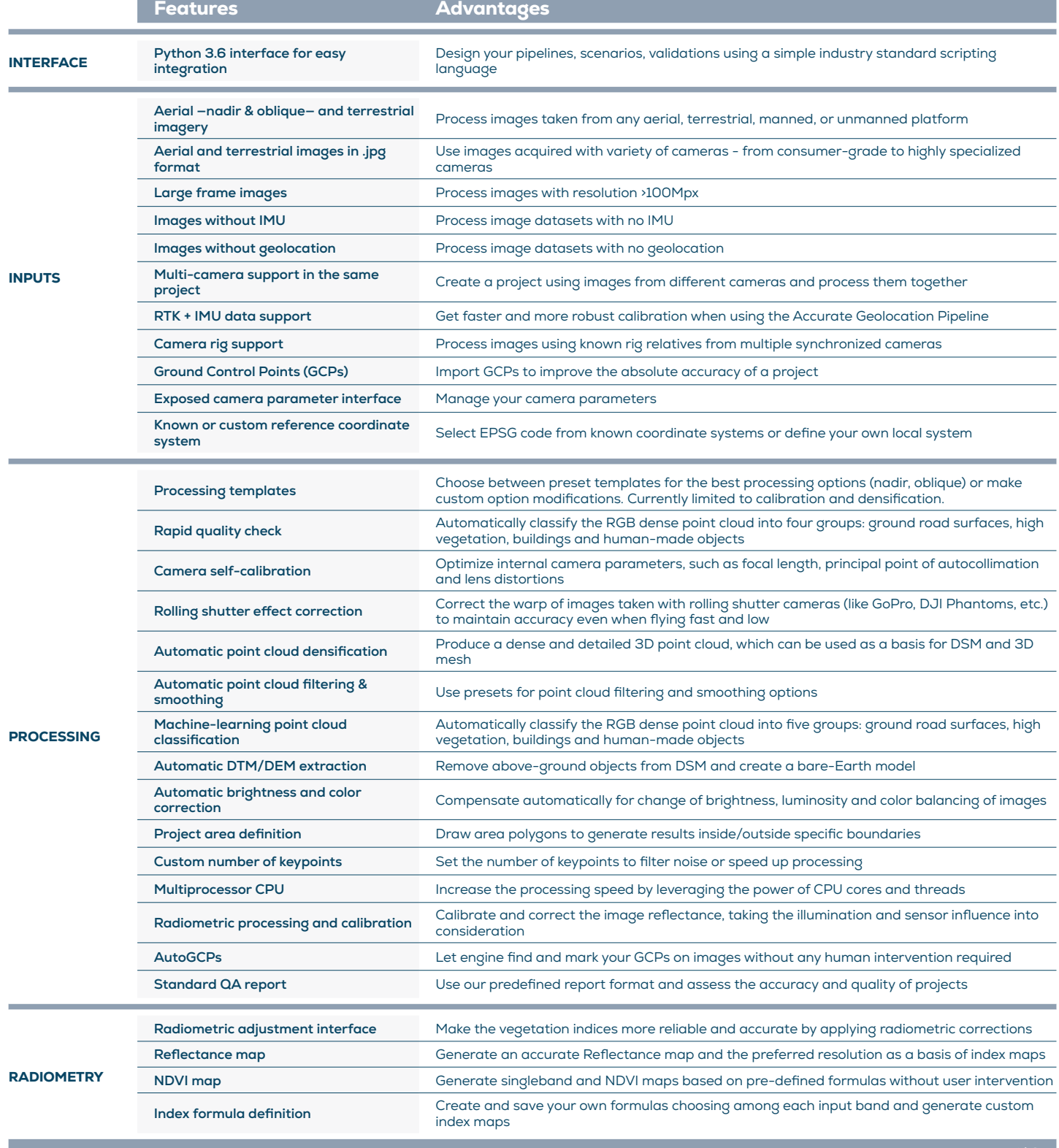

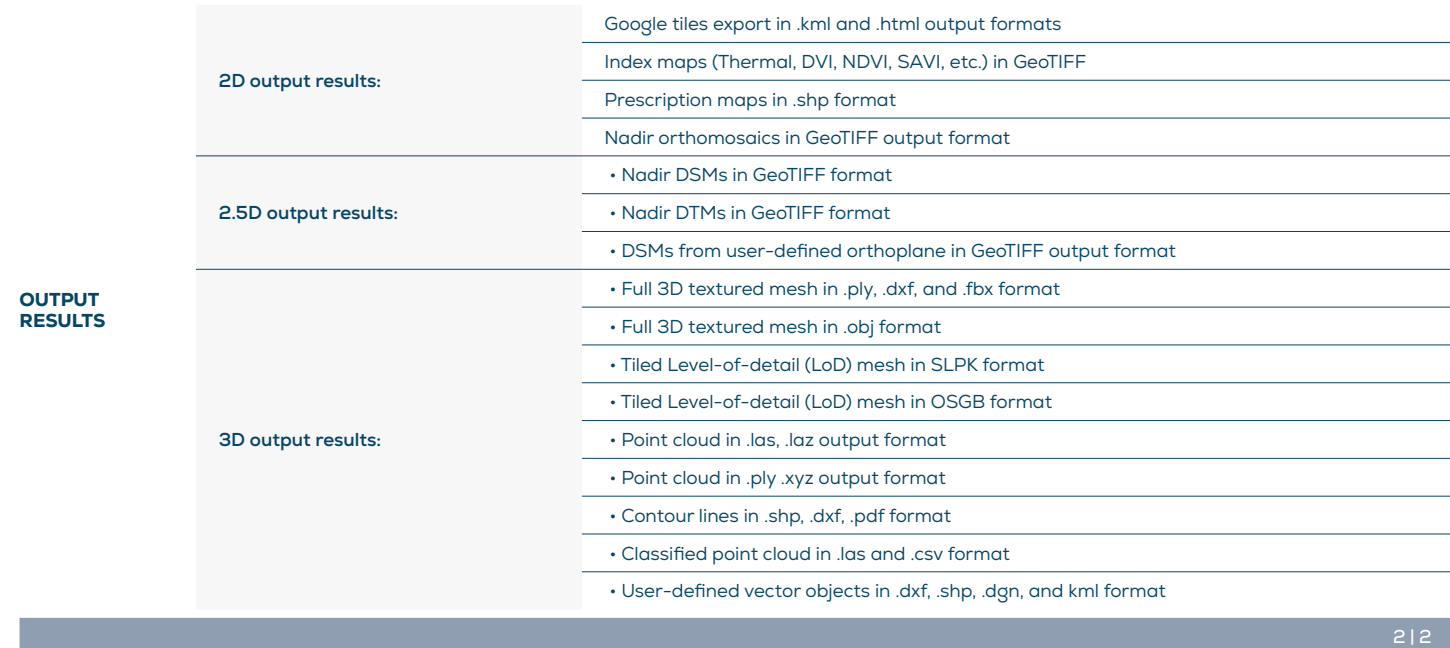

Ē-

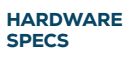

 $\left\lceil \bigcirc \right\rceil$ 

CPU: Quad-core or hexa-core Intel i7/ i9/ Xeon, AMD Threadripper

**GPU:** GeForce GTX 1070 and up (compatible with OpenGL 3.2)

R HD: Solid state drive (SSD)

> **OS:** Windows (64 bits) Ubuntu 18.04 (64 bits)

**THE RAM:** 8GB RAM (or more)

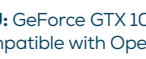

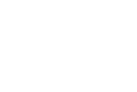

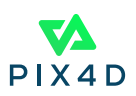